## $\bf{Q}$

A

## **GTS地錨精靈說明**

GTS中地錨精靈 (Model>Anchor Modeling Wizard),可產生Embeded Truss性質之地錨元素,快速對自由端、固定端長度及施加預力予以定義。

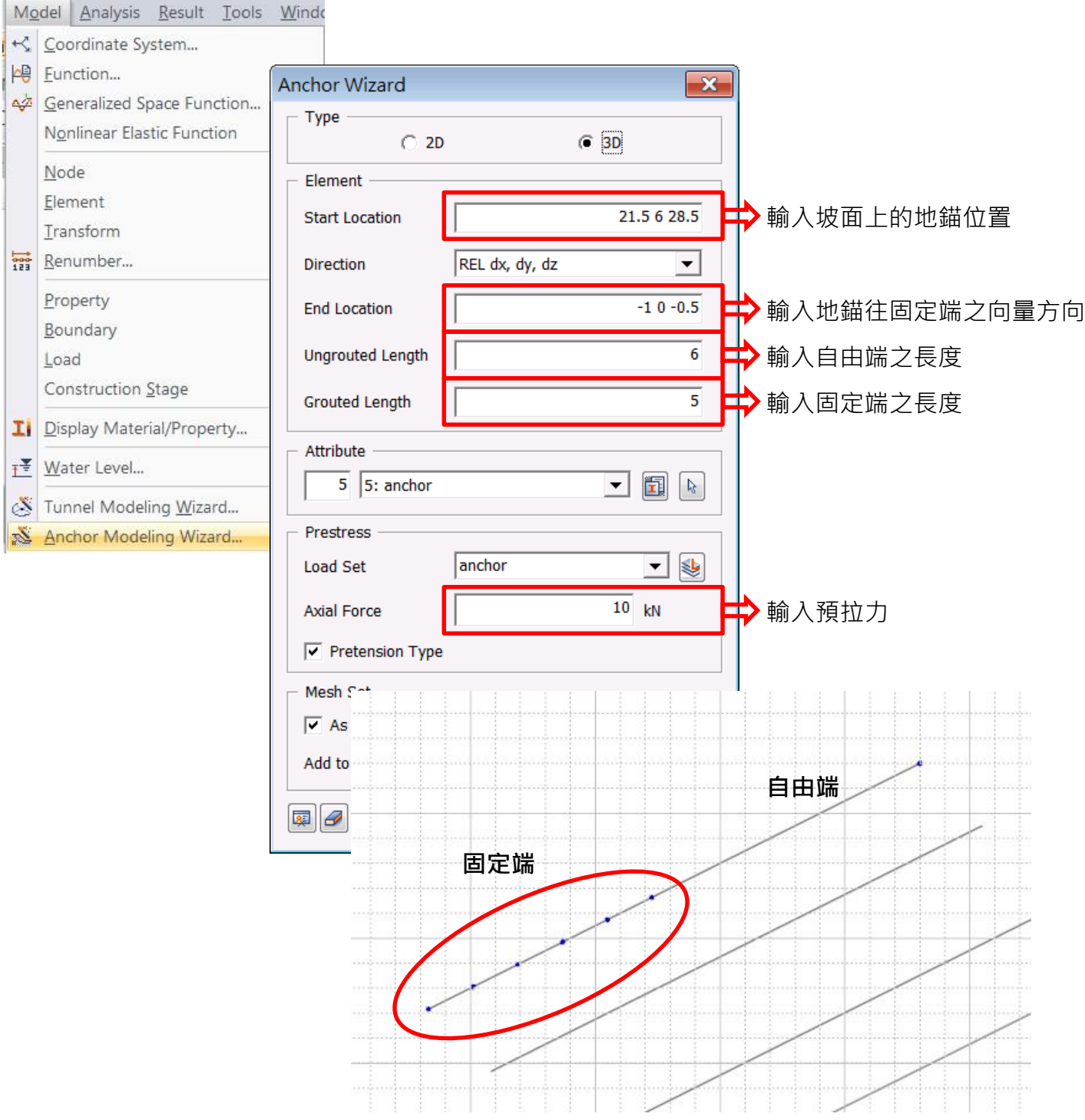